# *Proyecto Parcial*

- ➔ Ingrid Islas A01570175
- ➔ Regina Reyes A01570265
- ➔ Nora Guerrero A01274306
- ➔ Jorge González A01570287

#### **Introducción:**

El objetivo de este proyecto parcial era analizar una serie de números dados en seis diferentes tablas cuyos valores representan "X" y "Y" para después identificar la función a la que correspondian, conocer sus características y ser capaces de encontrar la función adecuada para cada una de las seis gráficas.

#### **Gráfica f(t)**

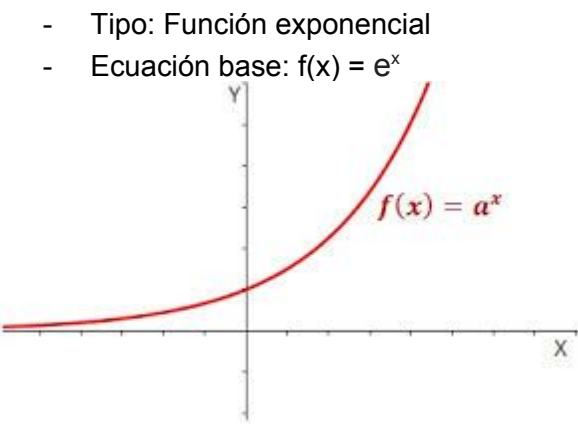

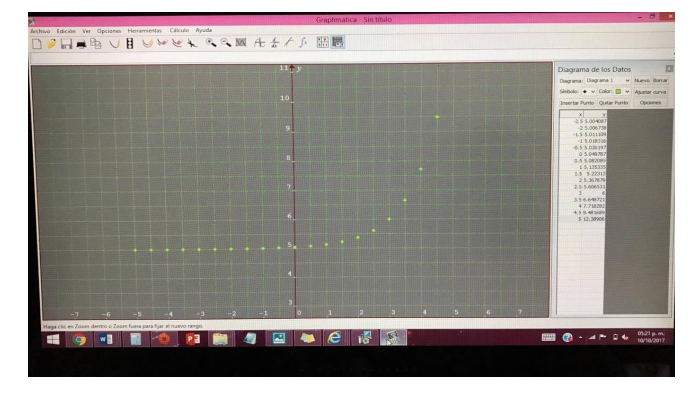

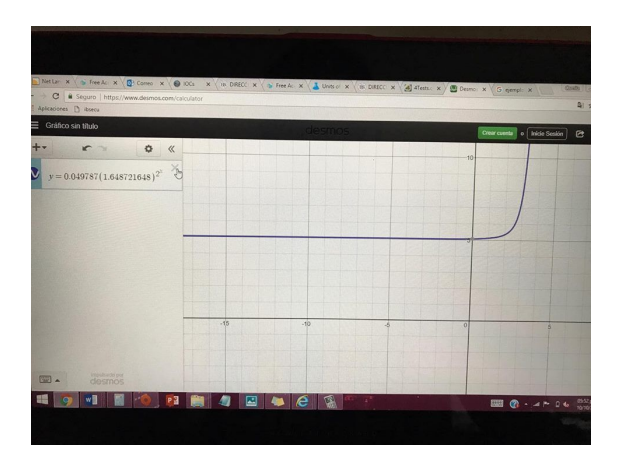

Cuando metimos todos los datos f(t) en la tabla de graphmatica nos apareció una gráfica exponencial y=a^x y las características de esta función son las siguientes:

- Su dominio son todos los números reales.
- $\sim$  Su rango toda y>0
- Cuando la función es creciente la curva de esta es cóncava hacia arriba.
- El eje x es siempre una asíntota horizontal.

Para obtener la función primero que nada utilizamos la ecuación y=b(a)^x/n+k y después observamos que había una asíntota horizontal en k=5 y la variable independiente, osea la x iba cambiando en n=0.5, para encontrar las variables metimos valores de la misma tabla y despejamos para cada una. Y finalmente nuestra ecuación fue:

f(x)= 0.049787(1.648721648)^2x+5.

## **Gráfica g(t)**

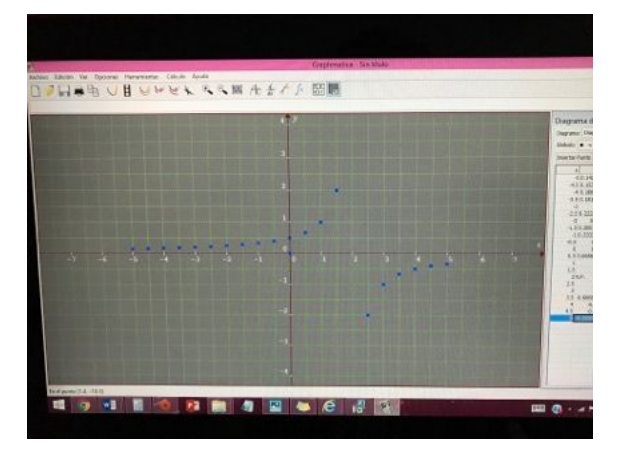

Tipo: Función racional

Ecuación base:  $f(x)= p(x)/q(x)$ 

Características:

- Tiene asíntotas que nunca tocan la función pero se encuentran muy cercanas a ella.
- Hay asíntotas verticales y horizontales.
- Existen funciones continuas y discontinuas.
- El dominio son todos los números reales.
- Pueden existir huecos y saltos en esta función.

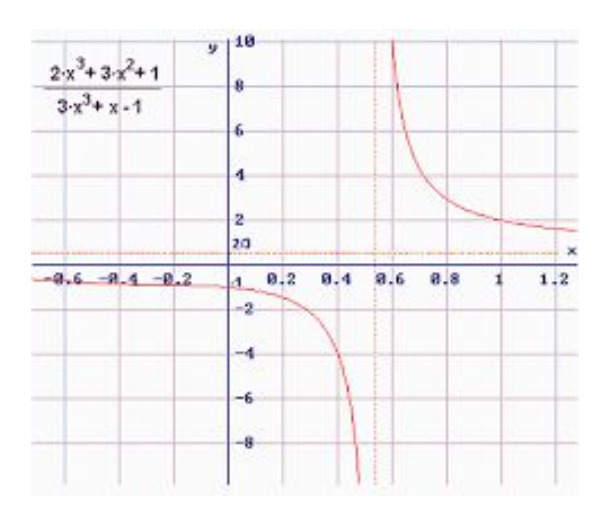

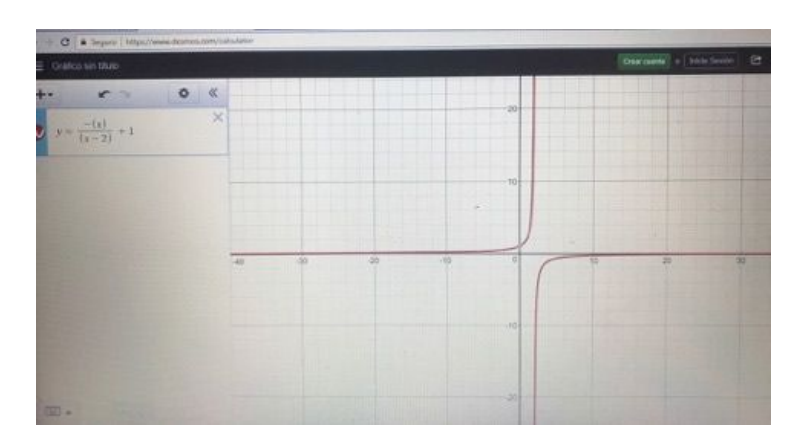

Para encontrar la ecuación de la gráfica racional utilizamos la ecuación base, y=k/x-a, donde "a" es la asíntota vertical que es igual a 2 y para hallar el valor de k metimos el punto (1,1) en la ecuación y finalmente despejamos para esta, nuestra ecuación quedó como la siguiente:  $y = -1/(x-2)$ .

## **Gráfica h(t)**

- Tipo: Función cúbica o polinómica de tercer grado
- Ecuación base:  $f(x) = x^3$
- Ecuación conforme a la tabla 3:  $f(x)= (x-1)^3 + 3$
- Dominio y Rango: ℝ
- 1) Tipo de función y características:

Al meter todos los datos al programa, y ver la forma que daban estos puntos nos dimos cuenta de que se trataba de una transformación de la función  $f(x) = x^3$ ; función que cuenta con las siguientes características:

- Su dominio son todos los reales al igual que su rango.
- Puede tener hasta un máximo de tres intersecciones en eje de las x.
- La función cuenta con un corte o punto de intersección en el eje y en "(0, d) considerando que d proviene de f (0)= d.
- Es continua.
- No tiene asíntotas.

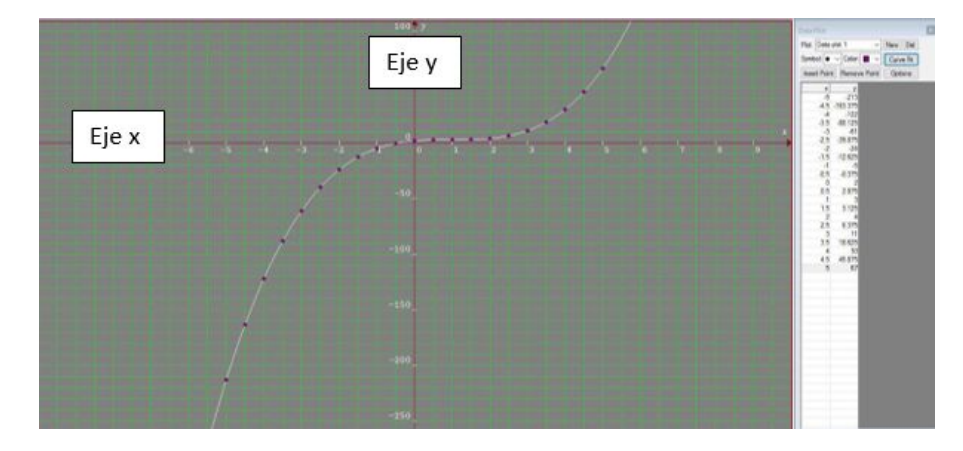

2) Ecuación

Para obtener la ecuación, tabulamos los datos que nos daba la tabla en Desmos y observábamos que se movía una unidad a la derecha y tres unidades hacia arriba con respecto a la función base.

- $f(x) = x^3$
- Para trasladar la función verticalmente se utiliza la siguiente función

$$
g(x) = (x)^3 + k
$$

Donde k>0, la gráfica de g (x) se traslada k unidades hacia arriba y donde k<0, la gráfica de g (x) se traslada k unidades hacia abajo; en este caso sería +3 para que se mueva tres unidades hacia arriba.

● Para trasladar la función horizontalmente se utiliza la siguiente función

$$
g(x) = (x+k)^2
$$

3

Donde k>0, la gráfica de g (x) se traslada k unidades hacia la izquierda y donde k<0, la gráfica de g (x) se traslada k unidades hacia la derecha; en este caso sería -1 para que se mueva una unidad a la derecha.

•  $F(x) = (x-1)^3+3$ 

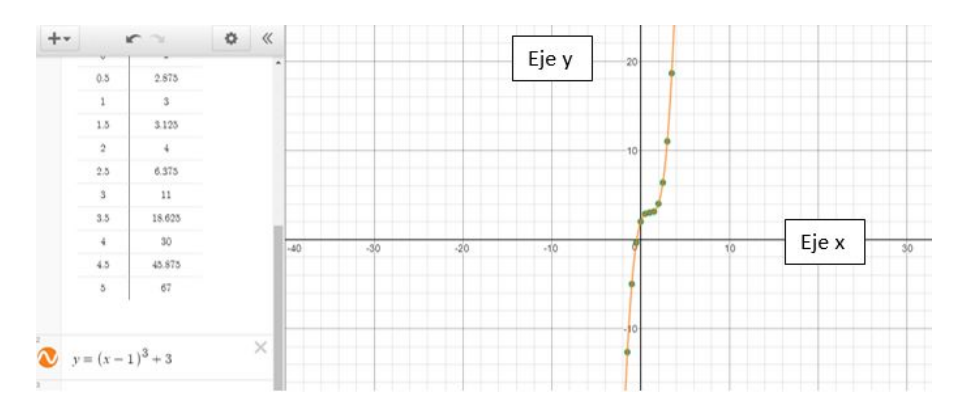

#### 3) Comparar con la original

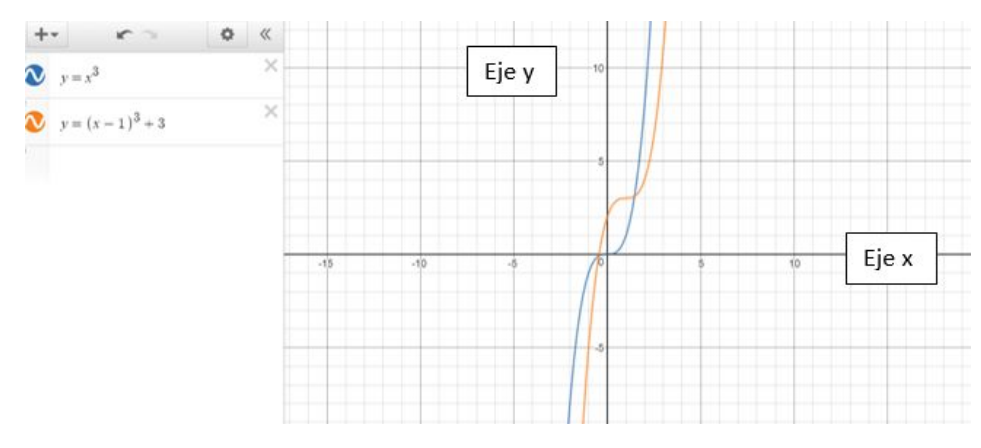

- Naranja = Gráfica de la tabla b  $h(t) = (x-1)^3 + 3$
- Azul = Gráfica original  $f(x) = x^3$

Ambas gráficas tienen como dominio y rango los reales, no tienen asíntotas y son continuas pero sus intersecciones con "el eje x" y "el eje y" son totalmente distintos; de la original su intersección con x es en el origen y en la fórmula que nosotros obtuvimos es en (-0.442, 0) y la intersección con el eje de las y en la gráfica original es en el origen y en la nuestra es en (0,2).

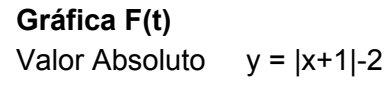

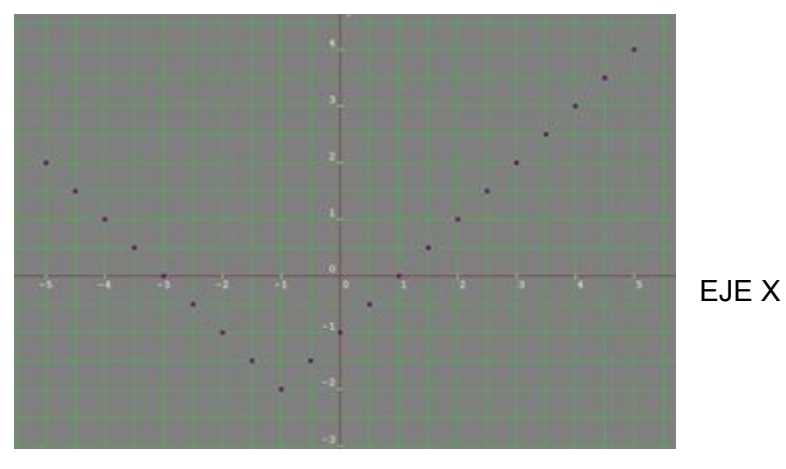

EJE Y

La función padre de valor absoluto está escrita como f  $(x) = |x|$ 

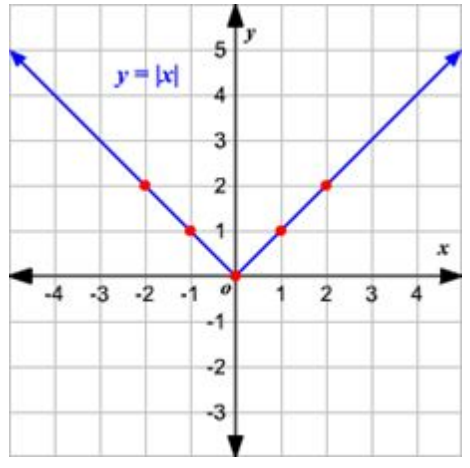

Observe que la gráfica es de la forma V.

1. El vértice de la gráfica es (0, 0).

2. El eje de simetría ( x = 0 o eje de las y ) es la recta que divide la gráfica en dos mitades congruentes.

- 3. El dominio es el conjunto de todos los números reales.
- 4. El rango es el conjunto de todos los números reales mayores que o iguales a 0. .
- 5. La intercepción en x y la intercepción en y ambas son 0.

Para trasladar la función valor absoluto f  $(x) = |x|$  verticalmente, puede utilizar la función  $g(x) = f(x) + k$ .

Donde k > 0, la gráfica de g ( x ) se traslada k unidades hacia arriba y donde k < 0, la gráfica de g ( x ) se traslada k unidades hacia abajo En este caso sería -2.

Para trasladar la función valor absoluto f  $(x) = |x|$  horizontalmente, puede utilizar la función

 $q(x) = f(x + k)$ .

Donde k > 0, la gráfica de g ( x ) se traslada k unidades a la izquierda y Donde k < 0, la gráfica de g ( x ) traslada k unidades a la derecha. En este caso sería 1.

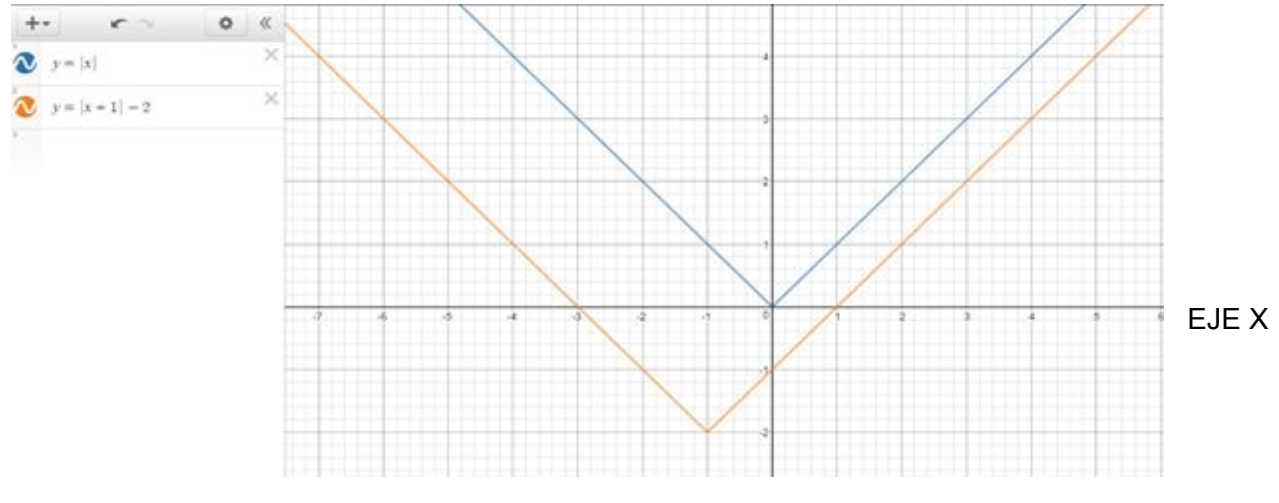

**Gráfica G(t)**

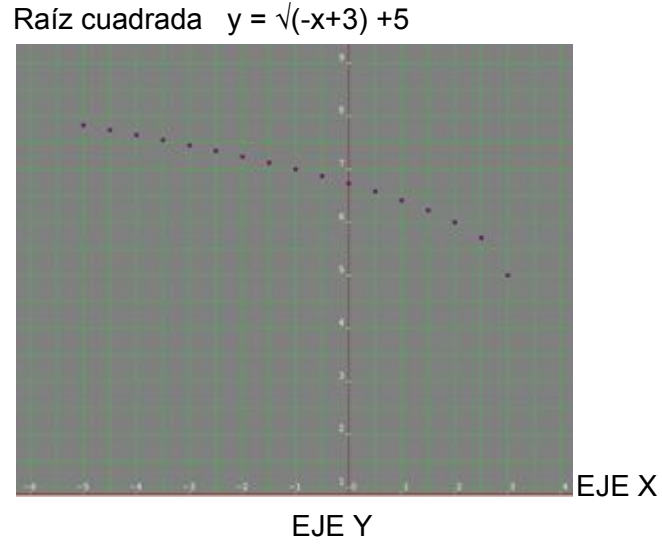

La función padre de las funciones de la forma  $f(x) = \sqrt{x-a} + b$  es  $f(x) = \sqrt{x}$ .

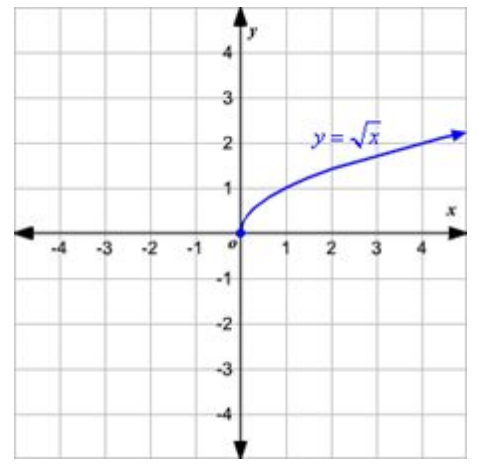

.

Dese cuenta que el dominio de  $f(x) = \sqrt{x}$  es  $x \ge 0$  y el rango es  $y \ge 0$ 

Para trasladar la función  $f(x) = \sqrt{x}$ , puede utilizar la función  $f(x) = \sqrt{x-a} + b$ 

Donde a > 0, la gráfica de f ( x ) se traslada a unidades hacia la izquierda y donde a < 0, la gráfica de f ( x ) se traslada a unidades hacia la derecha. En este caso sería 3.

Donde b > 0, la gráfica de f ( x ) se traslada b unidades hacia arriba y donde b < 0, la gráfica de f ( x ) traslada b unidades hacia abajo. En este caso sería 5.

Para reflejar la gráfica sobre el eje x se agrega un signo negativo antes de la raíz. Para reflejar la gráfica sobre el eje y se agrega un signo negativo antes de la x dentro de la raíz.

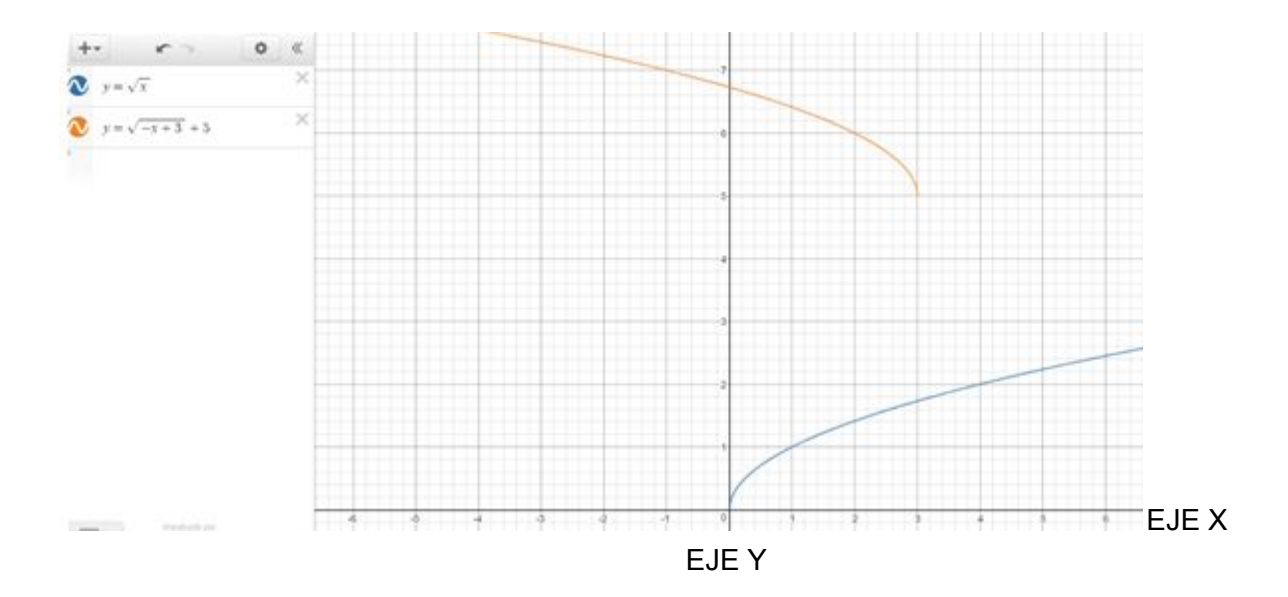

## **Gráfica H(t)**

Se puede inferir que la función original a la que corresponden los puntos dados en la tabla es una lineal ya que cada cambio de los puntos es constante y pasan en algún punto de la gráfica por la intersección de "y" y de "x"

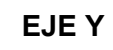

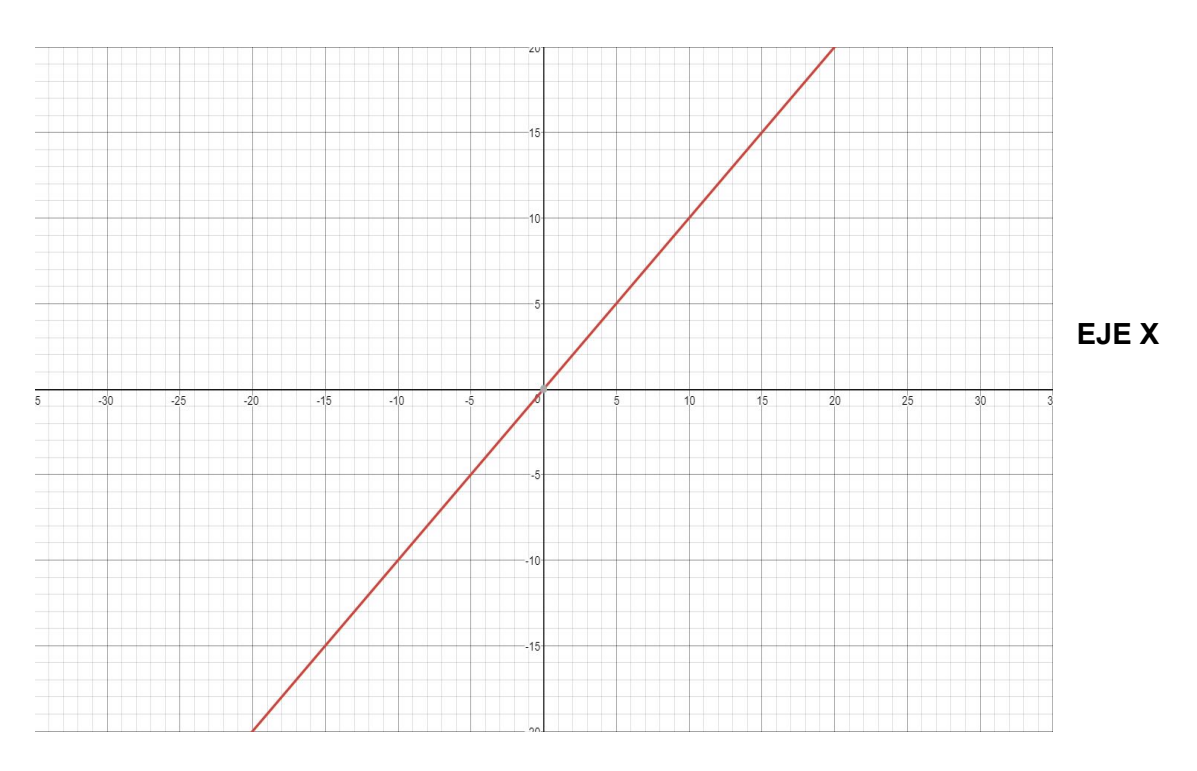

Para conseguir la función de la tabla fue necesario agarrar dos puntos de la gráfica y sacar la pendiente con la fórmula (m=Y2-Y1/X2-X1) igualando a "m" que nos dio un resultado de -3 y después para saber en qué punto la línea pasa por el eje "y" no fue necesario usar alguna fórmula ya que viendo la gráfica es posible ver que pasa por el punto (0,1). Una vez teniendo todos esos datos fue fácil saber si la línea era positiva o negativa ya sea viendo

que los puntos iban disminuyendo o que en la gráfica los valores de "y" iban disminuyendo de igual manera.

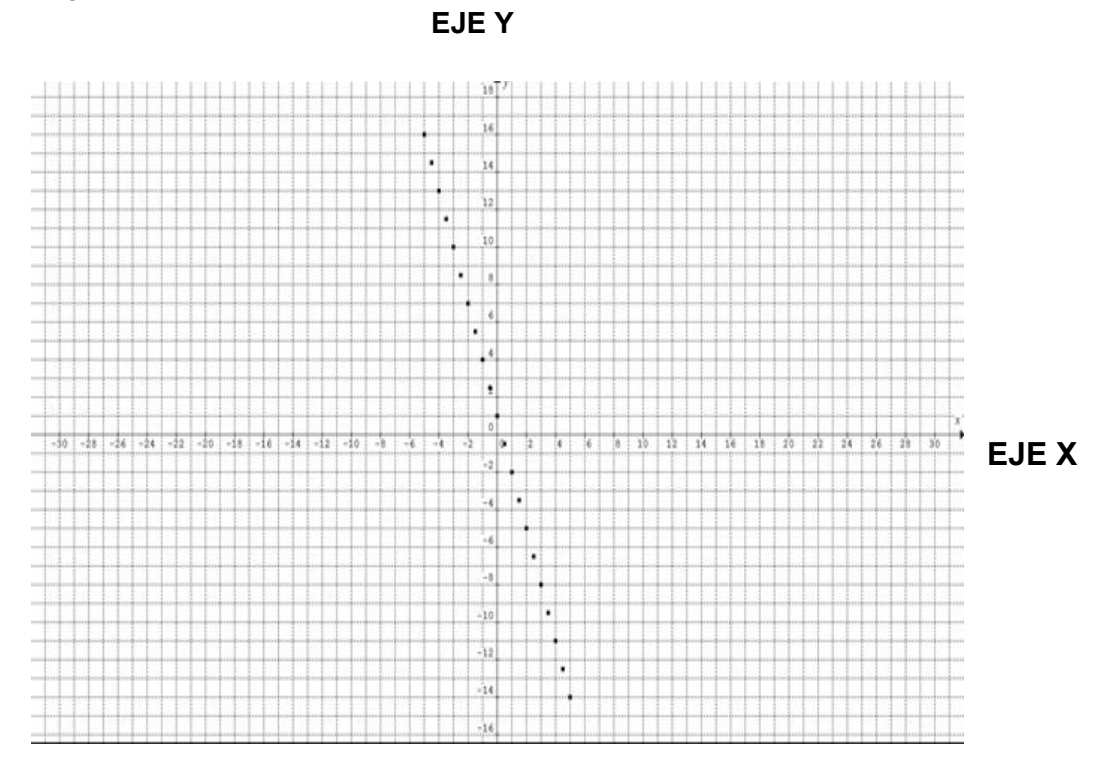

**Tipo de función:** lineal **Original:** y=x **Función según los puntos:** y=-3x+1 **Dominio y Rango:** ℝ **No tiene asíntotas**

## **Conclusión:**

A lo largo de todo el trabajo comprendimos lo importante que es el identificar que tipo de función es la que representa cada una de las gráficas, sus características y cómo ocurre una transformación que puede ser desde un movimiento vertical u horizontal hasta una reflexión en cualquiera de los ejes.

#### **Referencias:**

--. (--). Funciones polinómicas de tercer grado o funciones cúbicas. octubre 10, 2017, de Cálculo.cc Sitio web:

[http://calculo.cc/temas/temas\\_bachillerato/primero\\_ciencias\\_sociales/funciones\\_elementales/teoria/te](http://calculo.cc/temas/temas_bachillerato/primero_ciencias_sociales/funciones_elementales/teoria/tercer_grado.html) [rcer\\_grado.html](http://calculo.cc/temas/temas_bachillerato/primero_ciencias_sociales/funciones_elementales/teoria/tercer_grado.html)

Profesor Mauricio Figueroa. (2011). Función Lineal. 2017, de Matemática Fácil Sitio web:<http://matefacil01.blogspot.mx/2011/05/funcion-lineal.html>

--. (2007). Graficando funciones de raíces cuadradas. octubre 10, 2017, de Varsity Tutors Sitio web:

[https://www.varsitytutors.com/hotmath/hotmath\\_help/spanish/topics/graphing-square-root-fu](https://www.varsitytutors.com/hotmath/hotmath_help/spanish/topics/graphing-square-root-functions) [nctions](https://www.varsitytutors.com/hotmath/hotmath_help/spanish/topics/graphing-square-root-functions)

--. (2007). Funciones de valor absoluto. octubre 10, 2017, de Varsity Tutors Sitio web: [https://www.varsitytutors.com/hotmath/hotmath\\_help/spanish/topics/absolute-value-functions](https://www.varsitytutors.com/hotmath/hotmath_help/spanish/topics/absolute-value-functions)